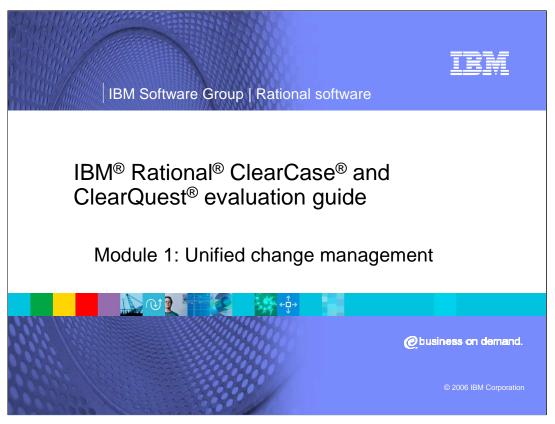

This presentation provides a basic introduction to Unified Change Management using Rational ClearCase and ClearQuest to manage the software development lifecycle.

## Overview Introduction to Unified Change Management using Rational ClearCase and ClearQuest to manage the software development lifecycle. Using Rational ClearCase and ClearQuest for team software development Learn about the organizational roles associated with these products Learn how these tools are used by project managers, developers, project integrators, quality managers, and release engineers

In this tutorial, you will learn some of the basic tasks for using Rational ClearCase and Rational ClearQuest for team software development and the organizational roles associated with those actions.

You will learn how these tools are used by project managers to assess and assign changes, by developers to implement new changes and deliver them to the team, and by build and quality managers to test, promote and release new builds.

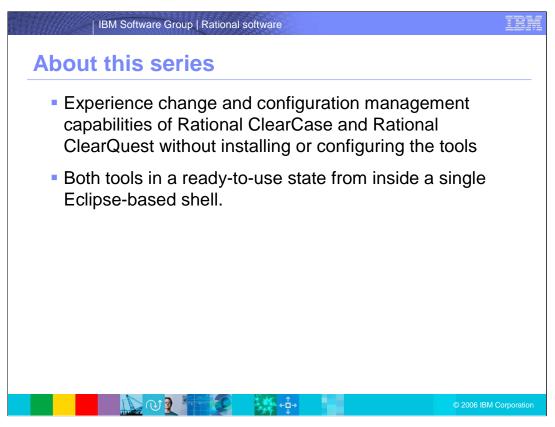

This series is for users interested in trying some of the change and configuration management capabilities of Rational ClearCase and Rational ClearQuest without installing or configuring the tools.

This tutorial provides both tools in a ready to use state from inside a single Eclipse-based shell.

By the end of the tutorial, you should have a feel for how Rational ClearCase and Rational ClearQuest work together to provide a complete change and configuration management solution.

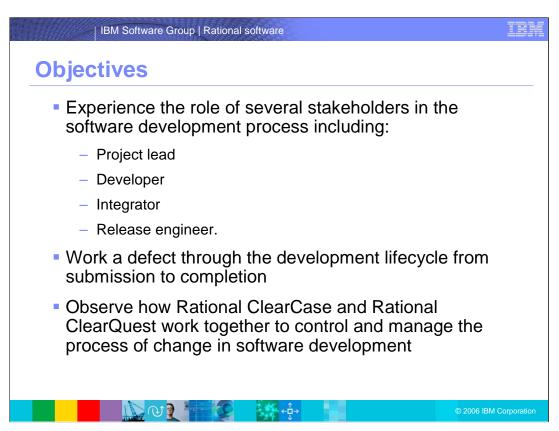

In this tutorial you will be fulfilling the role of several stakeholders in the software development process including project lead, developer, integrator, and release engineer.

By acting in these roles, you will work a defect through the development lifecycle from submission to completion.

Along the way you will observe how Rational ClearCase and Rational ClearQuest work together to control and manage the process of change in software development.

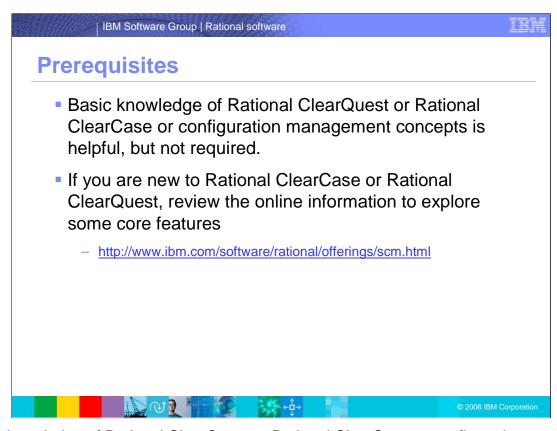

Basic knowledge of Rational ClearQuest or Rational ClearCase or configuration management concepts is helpful, but not required.

If you are new to Rational ClearCase or Rational ClearQuest, you should review the online information to explore some core features. More information can be found at the Web site shown here.

## About change management solutions Integrated software change management and software configuration management solutions: Streamline and automate development lifecycle processes Manage and control software assets Automate and enforce software processes Improve productivity Gain better visibility into projects and processes Manage distributed organizations Provide audit trails and traceability across the software lifecycle to help meet compliance mandates

IBM provides integrated software change management and software configuration management solutions designed to streamline and automate development lifecycle processes. IBM software configuration management solutions manage and control software assets. IBM change management solutions automate and enforce software processes. These solutions can help you improve productivity, gain better visibility into projects and processes, manage distributed organizations, and provide audit trails and traceability across the software lifecycle to help meet compliance mandates.

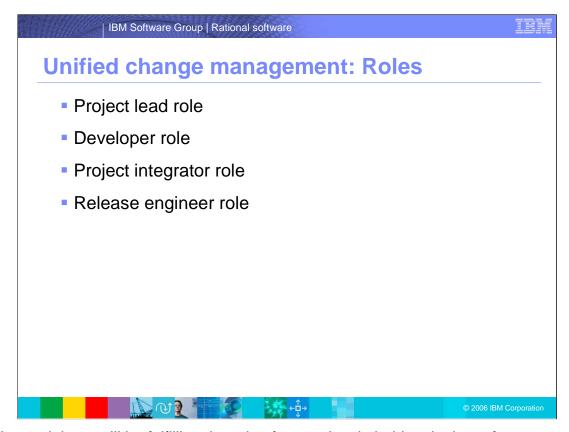

In this tutorial you will be fulfilling the role of several stakeholders in the software development process including: project lead, developer, integrator and release engineer. The modules to follow will discuss each role in more detail.

## IBM Software Group | Rational software

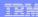

## Trademarks, copyrights and disclaimers

The following terms are trademarks or registered trademarks of International Business Machines Corporation in the United States, other countries, or both:

 IBM
 CICS
 IMS
 MQSeries
 Tivoli

 IBM(logo)
 Cloudscape
 Informix
 OS/390
 WebSphe

 e(logo) business
 DB2
 Iseries
 OS/400
 xSeries

 AlX
 DB2 Universal Database
 Lotus
 pSeries
 zSeries

Java and all Java-based trademarks are trademarks of Sun Microsystems, Inc. in the United States, other countries, or both.

Microsoft, Windows, Windows NT, and the Windows logo are registered trademarks of Microsoft Corporation in the United States, other countries, or both.

Intel, ActionMedia, LANDesk, MMX, Pentium and ProShare are trademarks of Intel Corporation in the United States, other countries, or both.

UNIX is a registered trademark of The Open Group in the United States and other countries.

Linux is a registered trademark of Linus Torvalds.

Other company, product and service names may be trademarks or service marks of others.

Product data has been reviewed for accuracy as of the data of initial publication. Product data is subject to change without notice. This document could include technical inaccuracies or typographical errors. IBM may make improvements and/or changes in the product(s) and/or program(s) described herein at any time without notice. Any statements regarding IBM's future direction and intential acculated to change or withdrawal without notice, and represent goals and objectives only. References in this document to IBM products, programs, or services available in all countries in which IBM operates or does business. Any reference to an IBM Program Product in his document is not intended to state or imply that only that program product may be used. Any functionally equivalent program, that does not infringe IBM's intellectual program, that does not infringe IBM's intellectual

Information is provided "As IS" without warranty of any kind. THE INFORMATION PROVIDED IN THIS DOCUMENT IS DISTRIBUTED "AS IS" WITHOUT ANY WARRANTY, EITHER EXPRESS OR IMPLIED. IBM EXPRESSIX DISCLAIMS ANY WARRANTIES OF MERCHANTABILITY, FITNESS FOR A PARTICULAR PURPOSE OR NONINFRINGEMENT. IBM shall have no responsibility to update this information. IBM products are warranted, if at all, according to the terms and conditions of the agreements (e.g., IBM Customer Agreement, Statement of Limited Warranty, International Program License Agreement, etc.) under which they are provided. Information concerning non-IBM products was obtained from the suppliers of those products, their published announcements or other publicly available sources. IBM has not tested those products in connection with this publication and cannot confirm the accuracy of performance, compatibility or any other claims related to non-IBM products. IBM makes no representations or warranties, express or implied, regarding non-IBM products and services.

The provision of the information contained herein is not intended to, and does not, grant any right or license under any IBM patents or copyrights. Inquiries regarding patent or copyright licenses should be made, in writing, to:

IBM Director of Licensing IBM Corporation North Castle Drive Armonk, NY 10504-1785 U.S.A.

Performance is based on measurements and projections using standard IBM benchmarks in a controlled environment. All customer examples described are presented as illustrations of how those customers have used IBM products and the results they may have achieved. The actual throughput or performance that any user will experience will vary depending upon considerations such as the amount of multiprogramming in the user's job stream, the I/O configuration, the storage configuration, and the workload processed. Therefore, no assurance can be given that an individual user will achieve throughput or performance improvements equivalent to the ratios stated here.

© Copyright International Business Machines Corporation 2006. All rights reserved.

Note to U.S. Government Users - Documentation related to restricted rights-Use, duplication or disclosure is subject to restrictions set forth in GSA ADP Schedule Contract and IBM Corp.

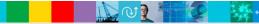

2006 IBM Corporation